# <span id="page-0-0"></span>STAT 515 Lec 18 slides

# Simple linear regression

Karl Gregory

University of South Carolina

These slides are an instructional aid; their sole purpose is to display, during the lecture, definitions, plots, results, etc. which take too much time to write by hand on the blackboard. They are not intended to explain or expound on any material.

 $PQQ$ 

K ロ ▶ K 御 ▶ K 할 ▶ K 할 ▶ ① 할

Study relationship between two variables with data  $(x_1, Y_1), \ldots, (x_n, Y_n)$ .

**Example:** Log of **beryllium abundance** versus temperature of 38 stars (see [\[1](#page-35-0)]).

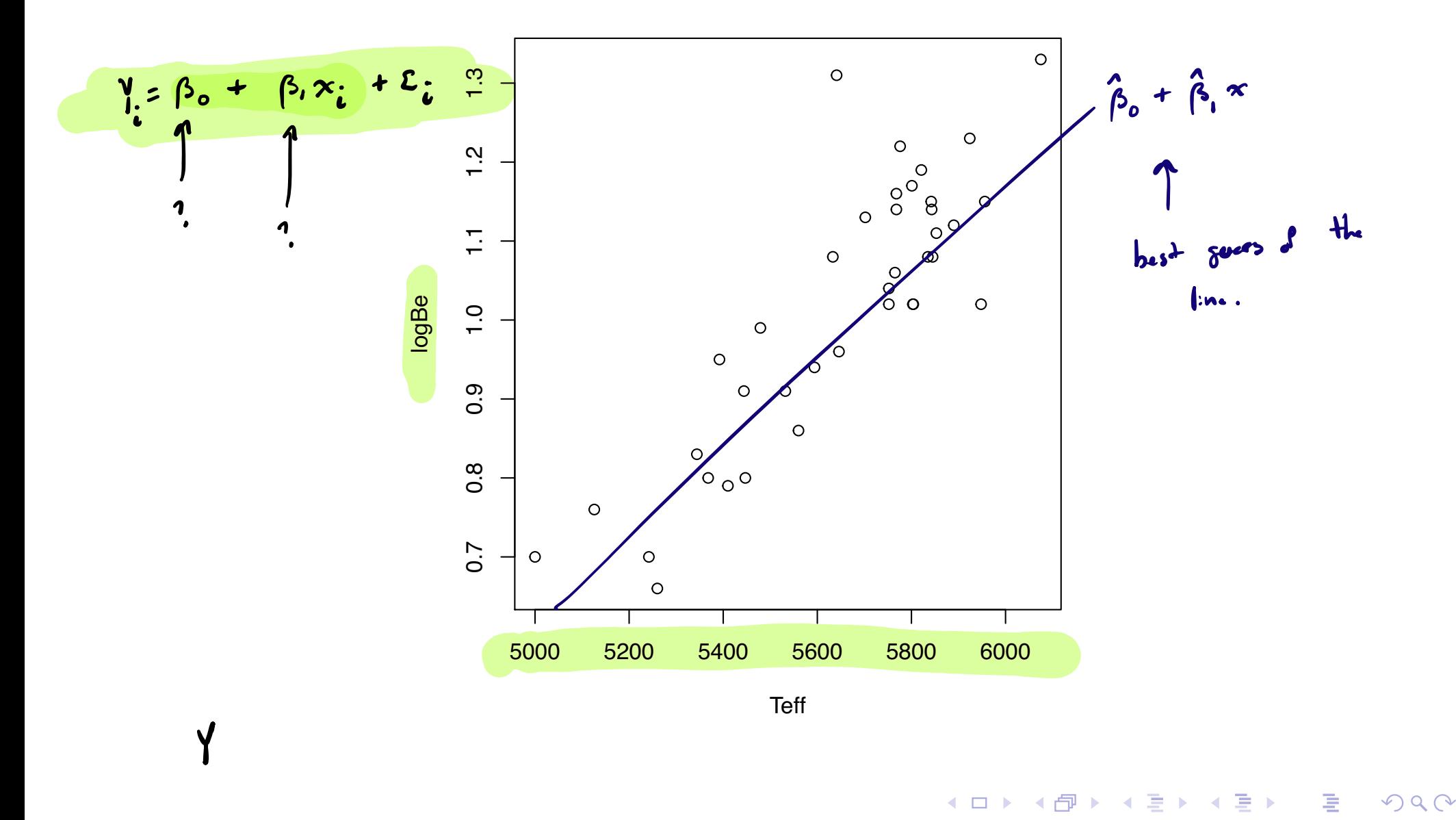

#### <span id="page-2-0"></span>Pearson's correlation coefficient

For data pairs  $(x_1, Y_1), \ldots, (x_n, Y_n)$ , the Pearson correlation coefficient is

$$
r_{XY} = \frac{\sum_{i=1}^{n}(x_i - \bar{x}_n)(Y_i - \bar{Y}_n)}{\sqrt{\sum_{i=1}^{n}(x_i - \bar{x}_n)^2 \sum_{i=1}^{n}(Y_i - \bar{Y}_n)^2}}.
$$

- We have  $r_{XY} \in [-1, 1]$ .
- Values close to zero indicate weak linear relationship.
- Can use cor() function in R.

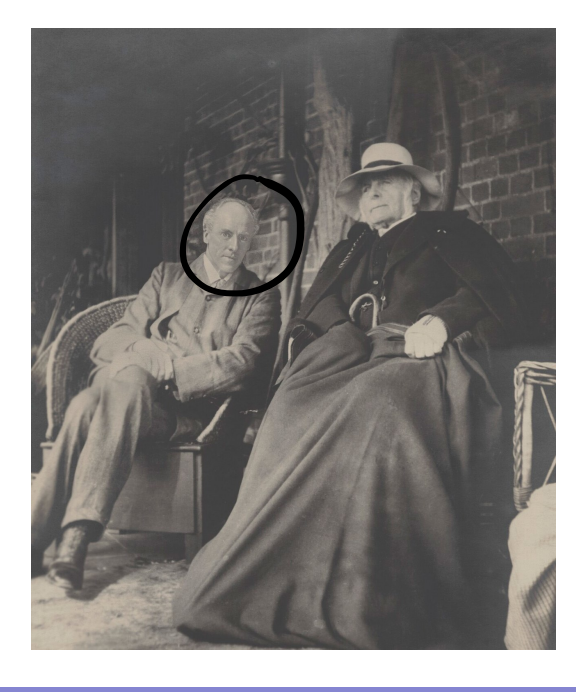

K ロ ▶ K 御 ▶ K 들 ▶ K 들 ▶ │ 들

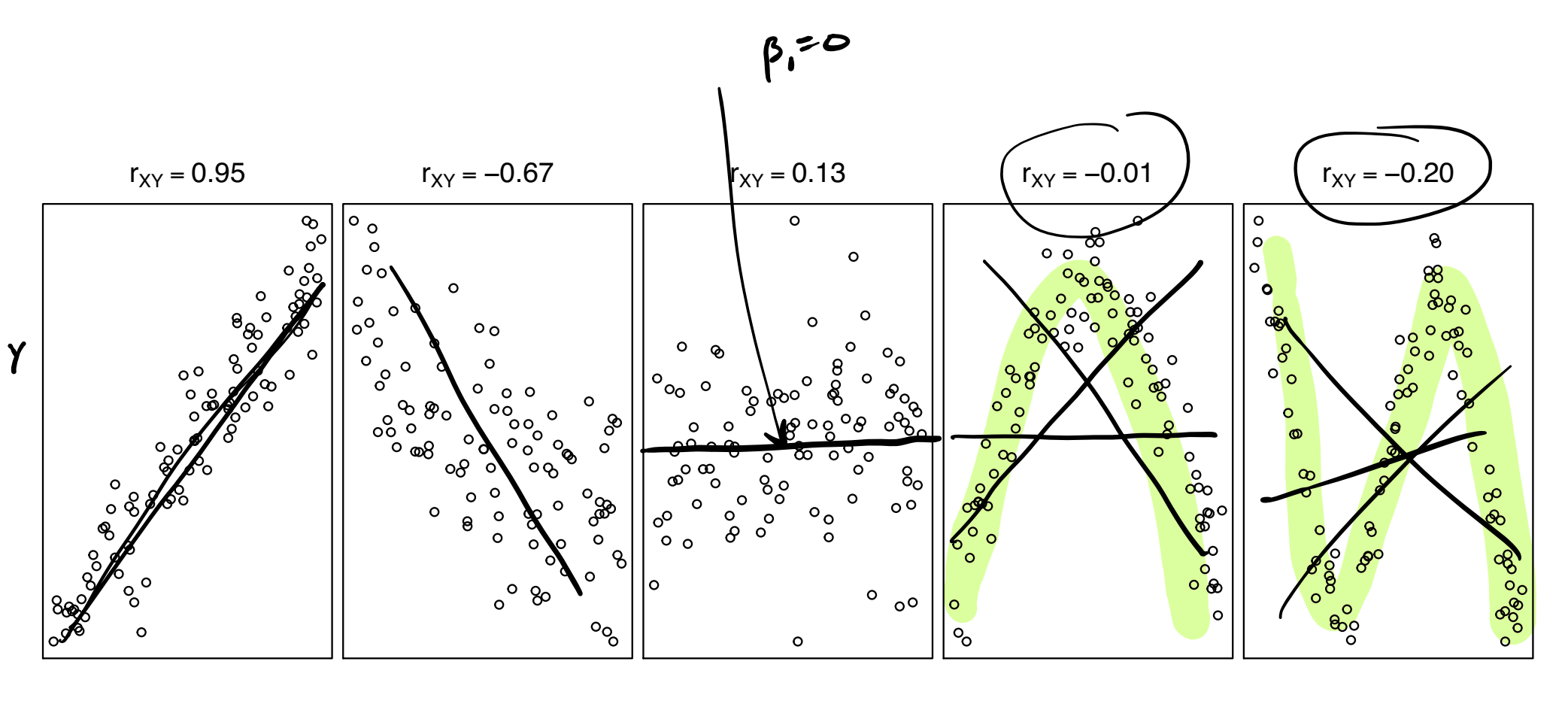

Exercise: Compute Pearson's correlation coefficient on the [beryllium data](https://people.stat.sc.edu/gregorkb/data/Beryllium.Rdata).

 $\Omega$ 

重

◀ ロ ▶ ◀ 倒 ▶ ◀ 듣 ▶ ◀ 듣 ▶ ...

<span id="page-4-0"></span>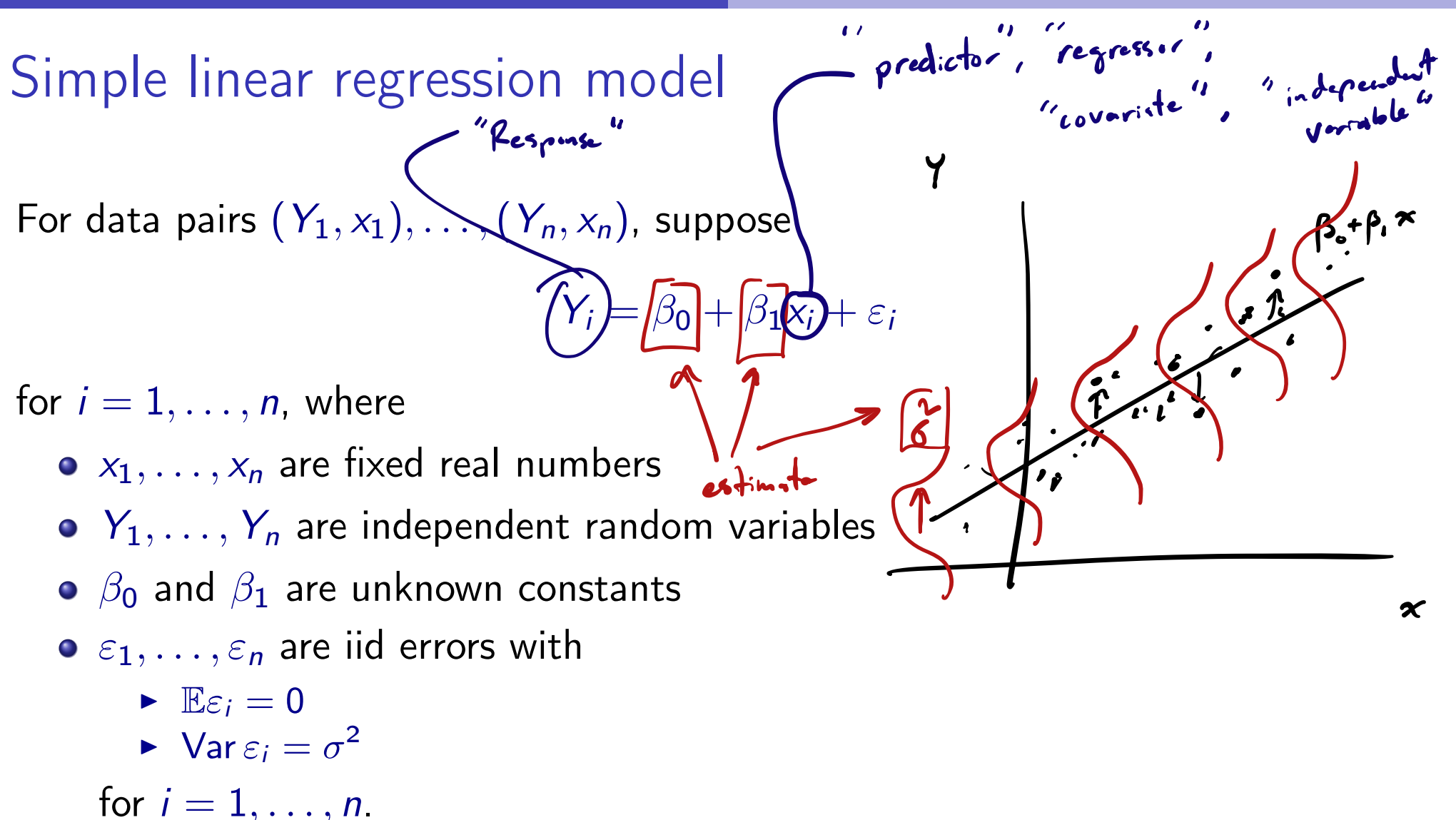

**Goal:** Estimate the unknown constants  $\beta_0$  and  $\beta_1$  and the error variance  $\sigma^2$ .

(ロ) (@) (D) (D) (D)

Least-squares estimators of simple linear regression coefficients Provided  $\sum_{i=1}^{n} (x_i - \bar{x}_n)^2 > 0$ , the function  $Q_n(\beta_0, \beta_1) := \sum [Y_i - (\beta_0 + \beta_1 x_i)]^2$ *n i*=1 Drecteur distances between<br>He points and the line

is (uniquely) minimized at

$$
\widehat{\beta}_1 = \frac{\overline{Y}_n - \widehat{\beta}_1 \overline{x}_n}{\sum_{i=1}^n (x_i - \overline{x}_n)(Y_i - \overline{Y}_n)} = \overline{r_{XY}} \cdot \frac{\widehat{S}_Y}{\widehat{S}_X}.
$$

In above  $s_Y^2 = (n-1)^{-1} \sum_{i=1}^n (Y_i - \bar{Y}_n)^2$  and  $s_X^2 = (n-1)^{-1} \sum_{i=1}^n (x_i - \bar{x}_n)^2$ .

**Exercise:** Compute  $\hat{\beta}_0$  and  $\hat{\beta}_1$  for the beryllium data and plot the LS line.

**K ロ ▶ K 레 ▶ K 로 ▶ K 토 ▶ │ 톤│ K 9 Q Q** 

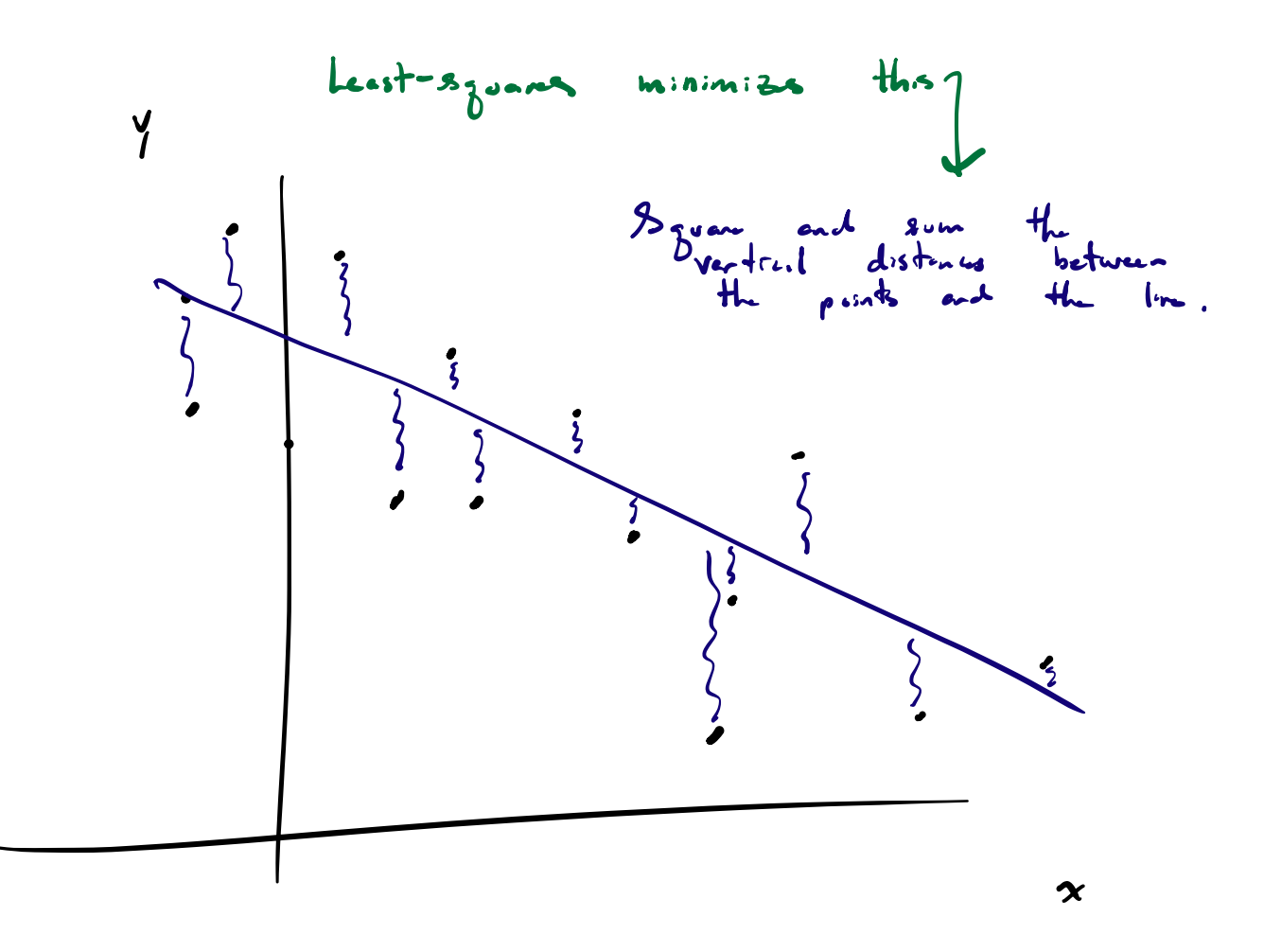

### HW QUESTION

- (b) Give the  $p$ -value based the data for testing the hypotheses of each book club member.
- (c) Who, if any, of the book club members will vote to read the book?
- (d) You conduct a text analysis of Bleak House, counting  $20,488$ entences in the book, the lengths of which you summarize in the stem-and-leaf plot below, in which the decimal place is one digi to the right of the vertical line: sentences with one court

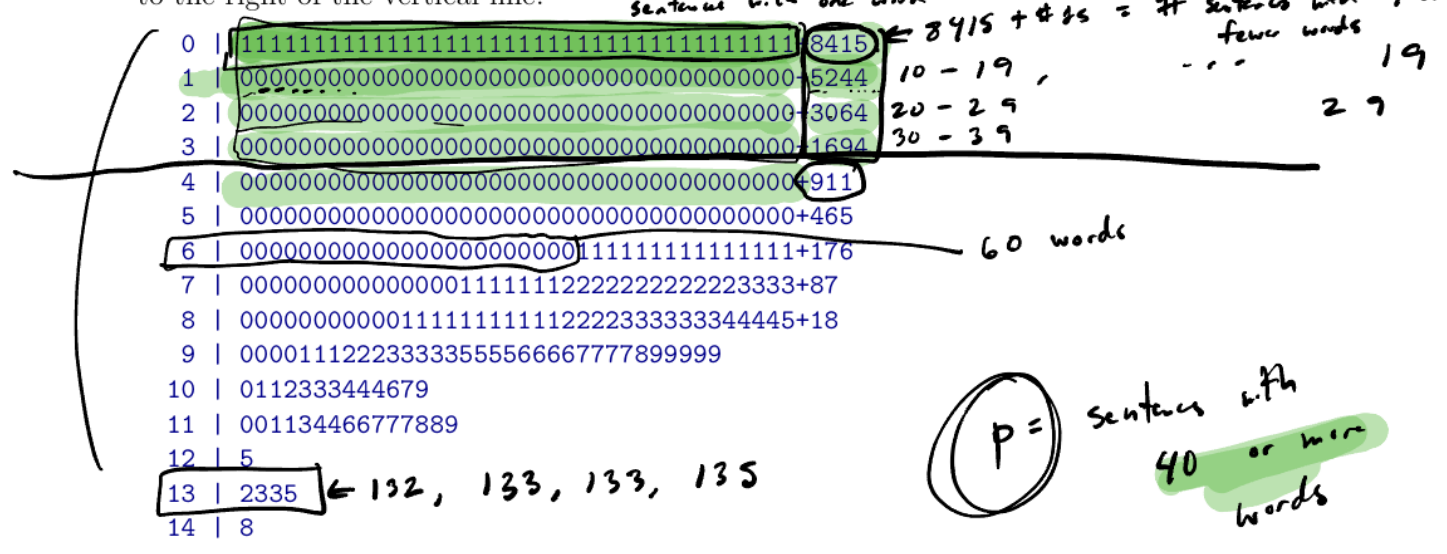

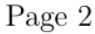

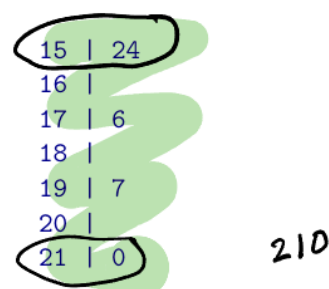

Based on the stem-and-leaf plot, what is the true proportion of sentences in Bleak House which have at least 40 words?  $\chi$  make sure you are reading the stem-and-leaf plot correctly: It shows that there are two sentences which have 133 words, four sentences which have 90 words, one sentence which has 210 words, and 8,453 sentences which have 9 or fewer words, for example.

- (e) Which, if any, of the book club members
	- i. committed a Type I error?
	- ii. committed a Type II error?

(f) Cunnose the book olub members had in their sample of 900 septences, counted 16 with at least

```
# load the data
load(url("https://people.stat.sc.edu/gregorkb/data/beryllium.Rdata"))
```

```
# pull x and Y from the beryllium data frame
x <- beryllium$Teff
Y <- beryllium$logN_Be
```

```
# compute the least-squares regression coefficients
x bar \leftarrow mean(x)b1 <- cor(x, Y) * sd(Y) / sd(x)b0 \le - mean(Y) - b1*x_b
```

```
# make a scatterplot with the least-squares line overlaid
plot(Y ~ x , xlab="Teff", ylab = "logBe")
abline(b0,b1)
```
K ロ ▶ K 레 ▶ K 로 ▶ K 로 ▶ 『 로 │ K 9 Q Q △

[Least-squares estimation in simple linear regression](#page-4-0)

Example 2.000059

\n15.4. 
$$
(5.2 \text{ ft. } [7.2 \text{ (0.000 97, 0.000 1)}])
$$

\n2.  $(0.00047, 0.00041)$ 

\n3.  $(0.00047, 0.00041)$ 

\n4.  $(0.00047, 0.00041)$ 

\n5.  $(0.00047, 0.00041)$ 

\n6.  $(0.00047, 0.00041)$ 

\n7.  $(0.00047, 0.00041)$ 

\n8.  $(0.00047, 0.00041)$ 

\n9.  $(0.00047, 0.00041)$ 

\n10.  $(0.00047, 0.00041)$ 

\n11.  $(0.00047, 0.00041)$ 

\n12.  $(0.00047, 0.00041)$ 

\n13.  $(0.00047, 0.00041)$ 

\n14.  $(0.00047, 0.00041)$ 

\n15.  $(0.00047, 0.00041)$ 

\n16.  $(0.00047, 0.00041)$ 

\n17.  $(0.00047, 0.00041)$ 

\n18.  $(0.00047, 0.00041)$ 

\n19.  $(0.00047, 0.00041)$ 

\n10.  $(0.00047, 0.00041)$ 

\n11.  $(0.00047, 0.00041)$ 

\n12.  $(0.00047, 0.00041)$ 

\n13.  $(0.00047, 0.00041)$ 

\n14.  $(0.00047, 0.00041)$ 

\n15.  $(0.00047$ 

 $\mathcal{DQ}$ 

メロメ メタメ メミメ メミメン ミン

$$
pred\\
$$

The *fitted values* are

$$
\hat{Y}_i = \hat{\beta}_0 + \hat{\beta}_1 x_i \quad \text{for } i = 1, \ldots, n.
$$

• The residuals are 
$$
\hat{\varepsilon}_i = \left(\hat{Y}_i\right) - \left(\hat{Y}_i\right)
$$
 for  $i = 1, ..., n$ .

Our estimator of 
$$
\sigma^2
$$
 will be  $\hat{\sigma}^2 = \frac{1}{n - \sum_{i=1}^n \hat{\epsilon}_i^2}$ .  
\nDraw pictures: Illustrate what the residuals and fitted values are.  
\n
$$
\begin{array}{ccc}\n& \text{if } n \neq 1, \text{ then } n \neq 2, \text{ otherwise.} \\
& \text{if } n \neq 3, \text{ then } n \neq 4.\n\end{array}
$$

 $\mathcal{P}(\mathcal{A}) \subset \mathcal{P}(\mathcal{A})$ 

**K ロ ▶ K 御 ▶ K 喜 ▶ K 喜 ▶ │ 喜 │** 

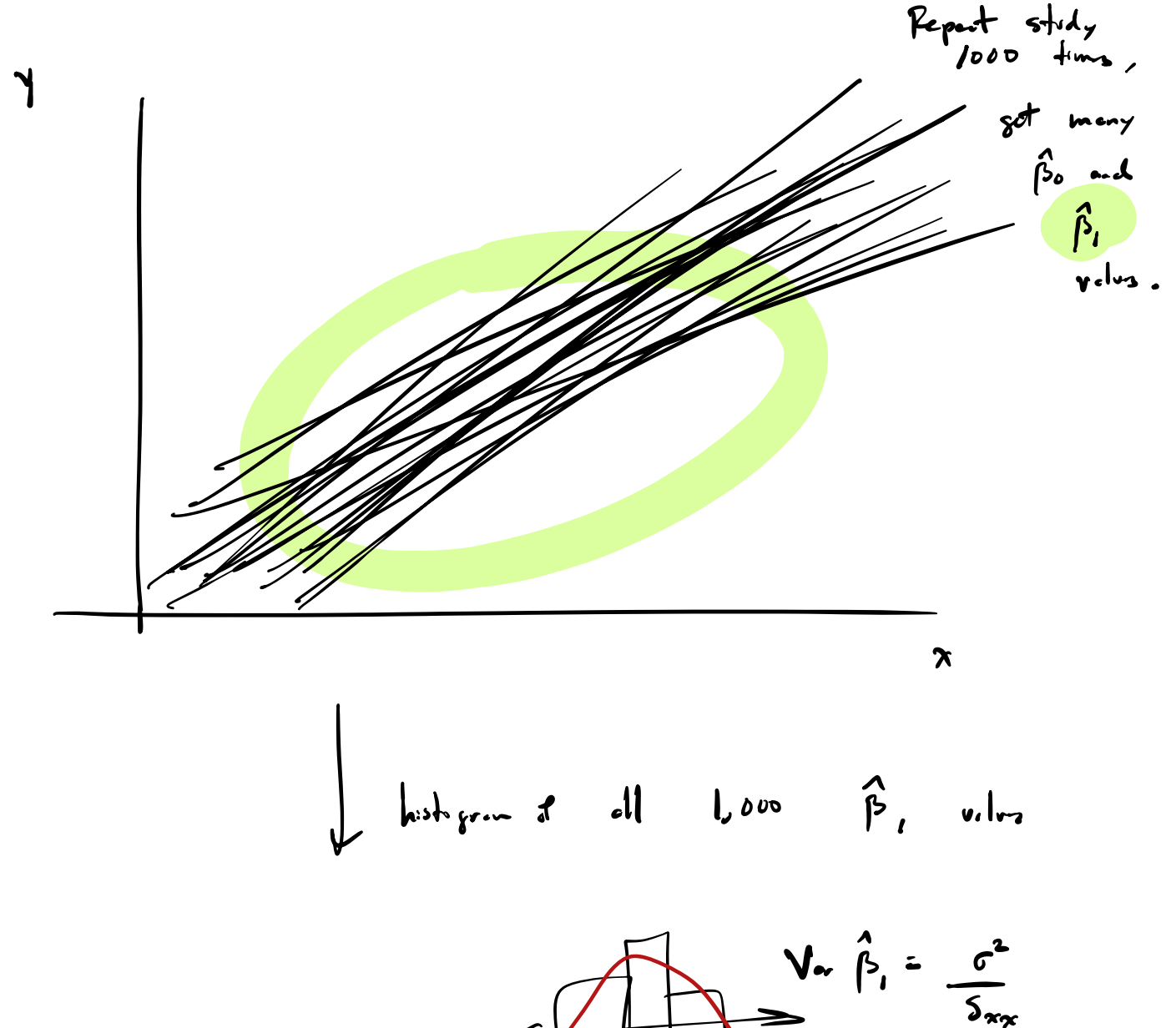

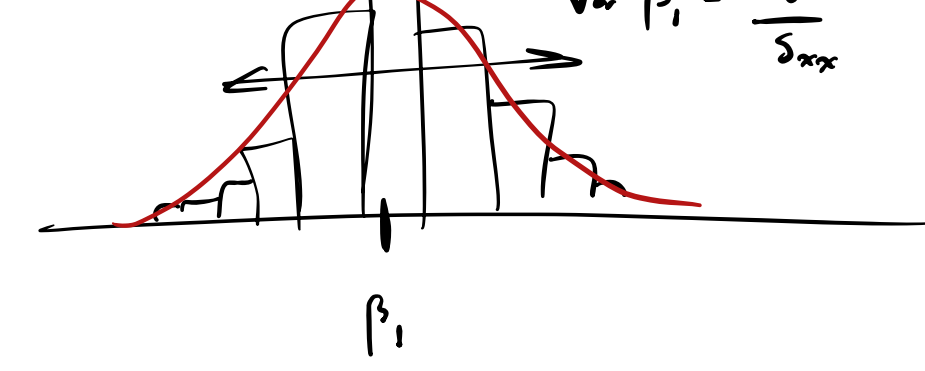

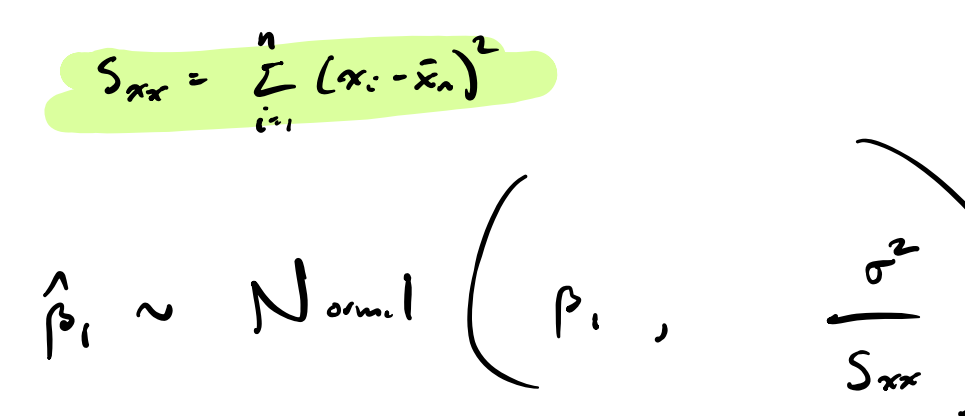

$$
\frac{\hat{\beta}_{1}-\beta_{1}}{\sqrt{S_{xx}}}\sim N(\circ,1)\left(2\text{ with}\right)
$$

Ans.

\n
$$
\frac{\hat{p}_{1} - \hat{p}_{1}}{\hat{\sigma} / \hat{p}_{x_{x}}} \approx \frac{1 - \frac{1}{2} \left(1 - \frac{1}{2} \right)}{\hat{p}_{1} / \hat{p}_{x_{x}}}
$$
\n
$$
\frac{1}{2} \left(1 - \frac{1}{2} \right) \left(1 - \frac{1}{2} \right) \left(1 - \frac{1}{2} \right)
$$
\n
$$
\frac{1}{2} \left(1 - \frac{1}{2} \right) \left(1 - \frac{1}{2} \right) \left(1 - \frac{1}{2} \right)
$$
\n
$$
\frac{1}{2} \left(1 - \frac{1}{2} \right) \left(1 - \frac{1}{2} \right) \left(1 - \frac{1}{2} \right)
$$
\nPlawny

$$
P(\frac{p_{1}-t_{n-2,2/2}}{P_{1,n-2,2/2}}\hat{\sigma}/\sqrt{S_{xx}}<\beta_{1}<\frac{p_{1}+t_{n-2,2/2}}{P_{1,n-2,2/2}}\hat{\sigma}/\sqrt{S_{xx}})
$$

<span id="page-13-0"></span>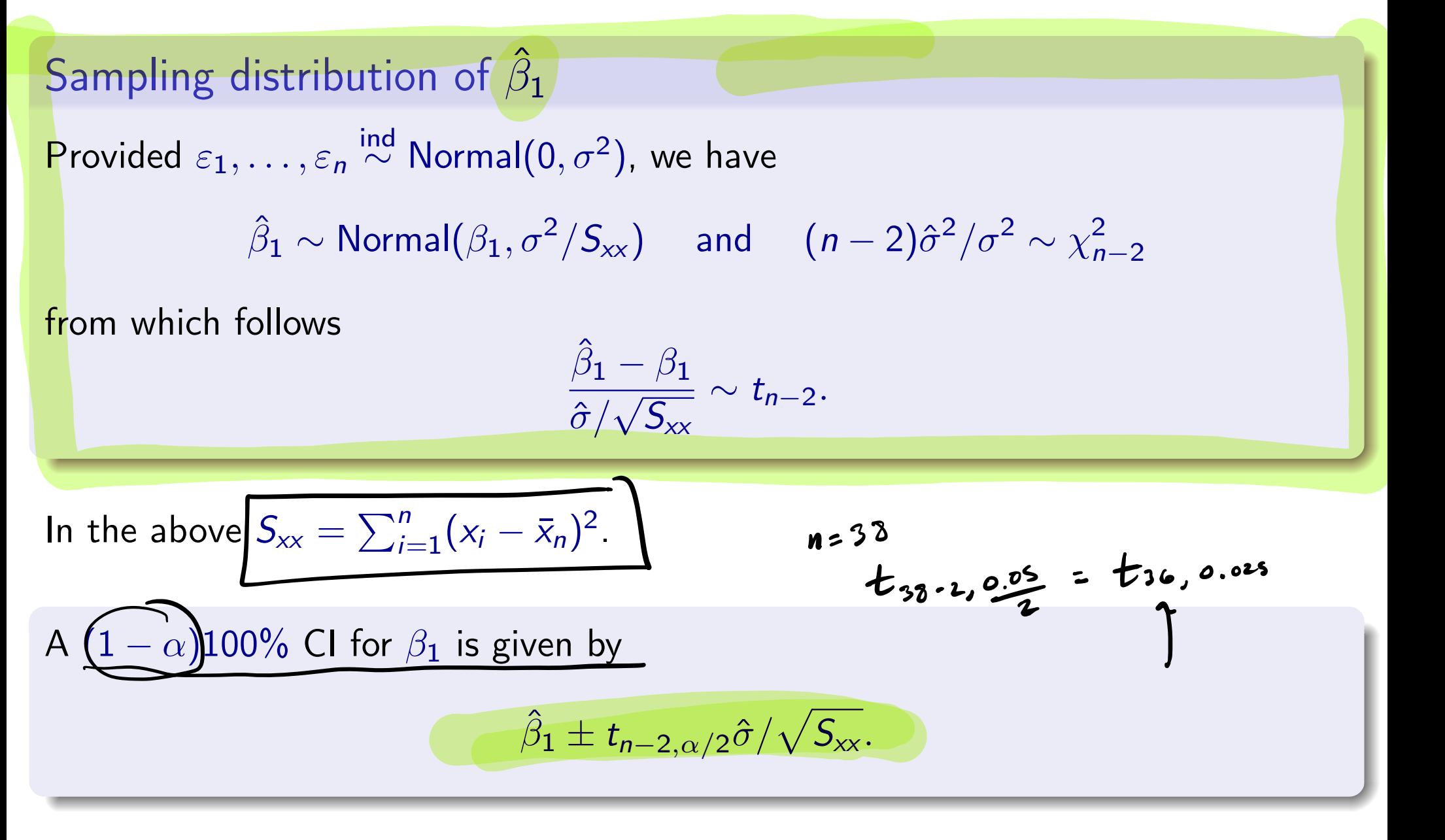

**Exercise:** Build a 95% CI for  $\beta_1$  for the beryllium data.

K ロ ▶ K 個 ▶ K ミ ▶ K ミ ▶ │ 돈 │ K 9 Q Q

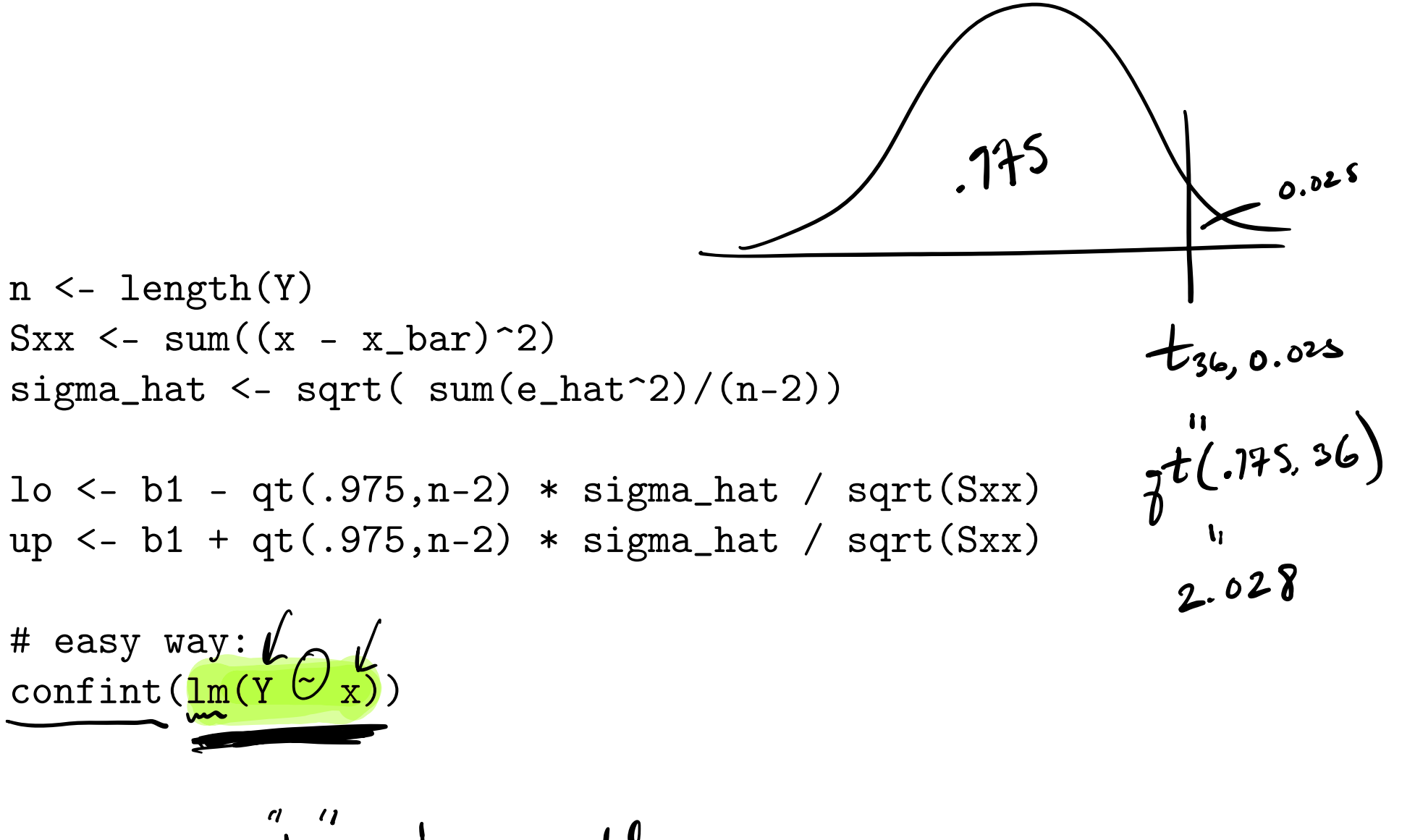

Im linear model

K ロ ▶ K 御 ▶ K 결 ▶ K 결 ▶ │ 결 │ ◆ 9 Q ⊙

$$
M_{0}
$$
 +  $o$  then:  
 $\mu_{0}$ :  $\rho_{1} = 0$   
 $\mu_{1}$ :  $\rho_{1} \neq 0$ 

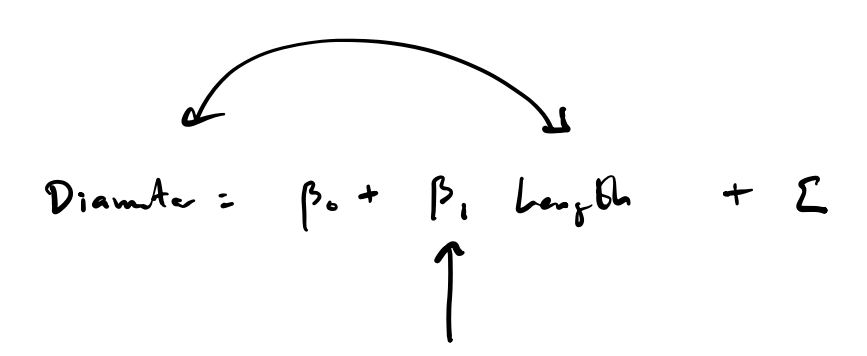

# Let  $Y_i = \beta_0 + \beta_1 x_i + \varepsilon_i$  for  $i = 1, ..., n$ , where  $\varepsilon_1, ..., \varepsilon_n \stackrel{ind}{\sim}$  Normal $(0, \sigma^2)$ .

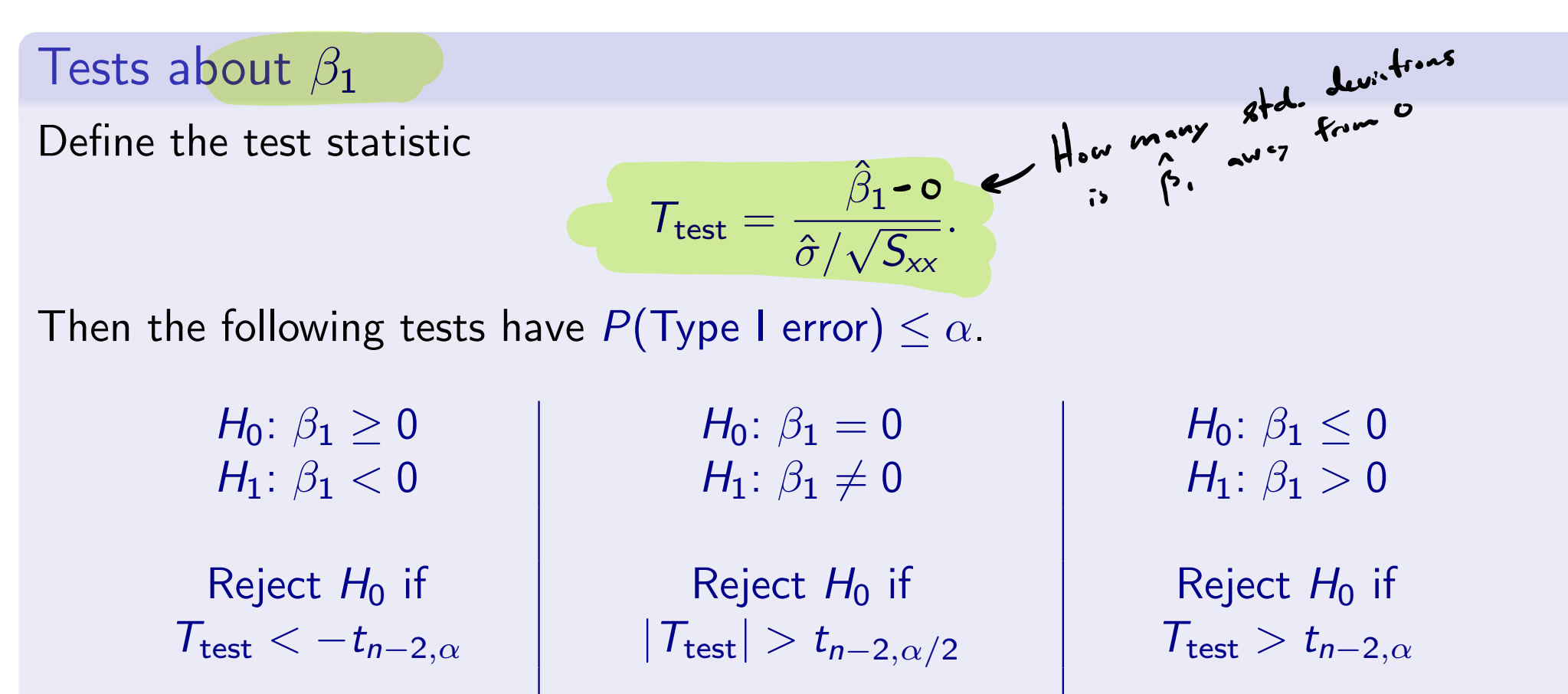

 $p$ -val =  $P(T < T_{\text{test}})$   $|p$ -val =  $2 \cdot P(T > |T_{\text{test}}|)$   $|p$ -val =  $P(T > T_{\text{test}})$ 

Discuss: Draw pictures of how to get the *p*-values.

**Exercise:** Get the *p*-value for testing  $H_0: \beta_1 = 0$  for the beryllium data.

K ロ ▶ K 레 ▶ K 로 ▶ K 로 ▶ 『 콘 │ ◆ 9 Q ⊙

<span id="page-17-0"></span>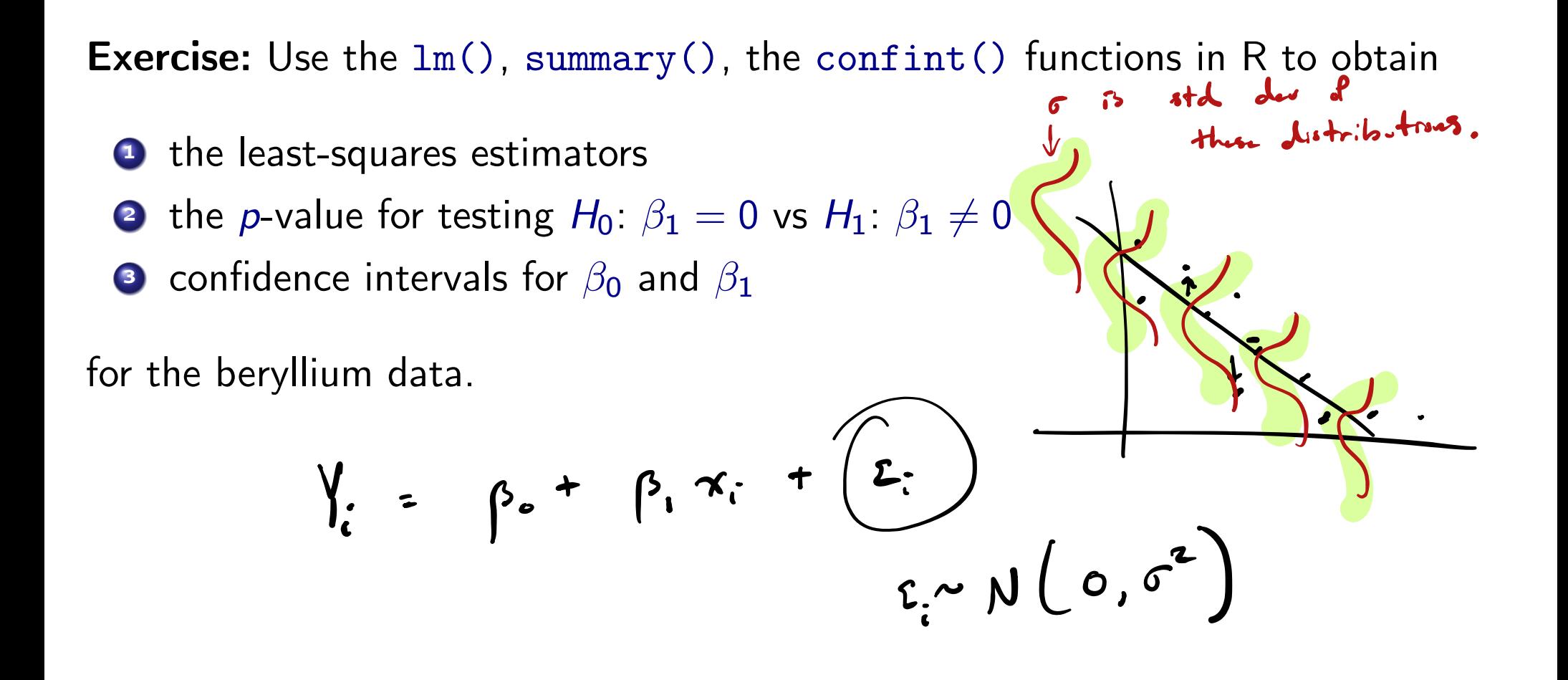

K ロ ▶ K @ ▶ K 로 ▶ K 로 ▶ │ 로

<span id="page-18-0"></span>Consider the assumptions of the model

$$
Y_i = \beta_0 + \beta_1 x_i + \varepsilon_i, \qquad i = 1, \ldots, n.
$$

where  $\varepsilon_1, \ldots, \varepsilon_n \stackrel{\mathsf{ind}}{\sim} \mathsf{Normal}(0, \sigma^2)$ .

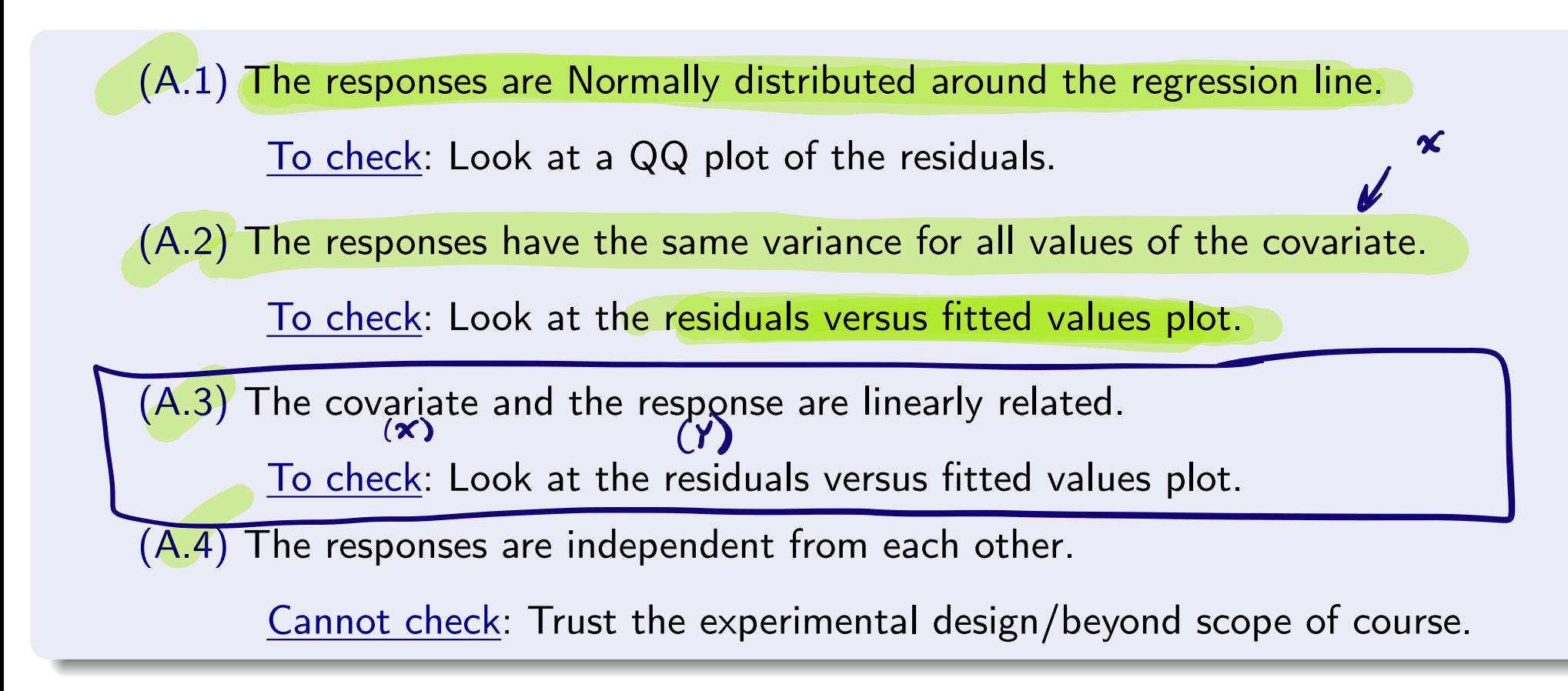

Use  $plot()$  on the output of  $lm()$ .

**Exercise:** Check the diagnostic plots for the beryllium d[ata](#page-17-0).

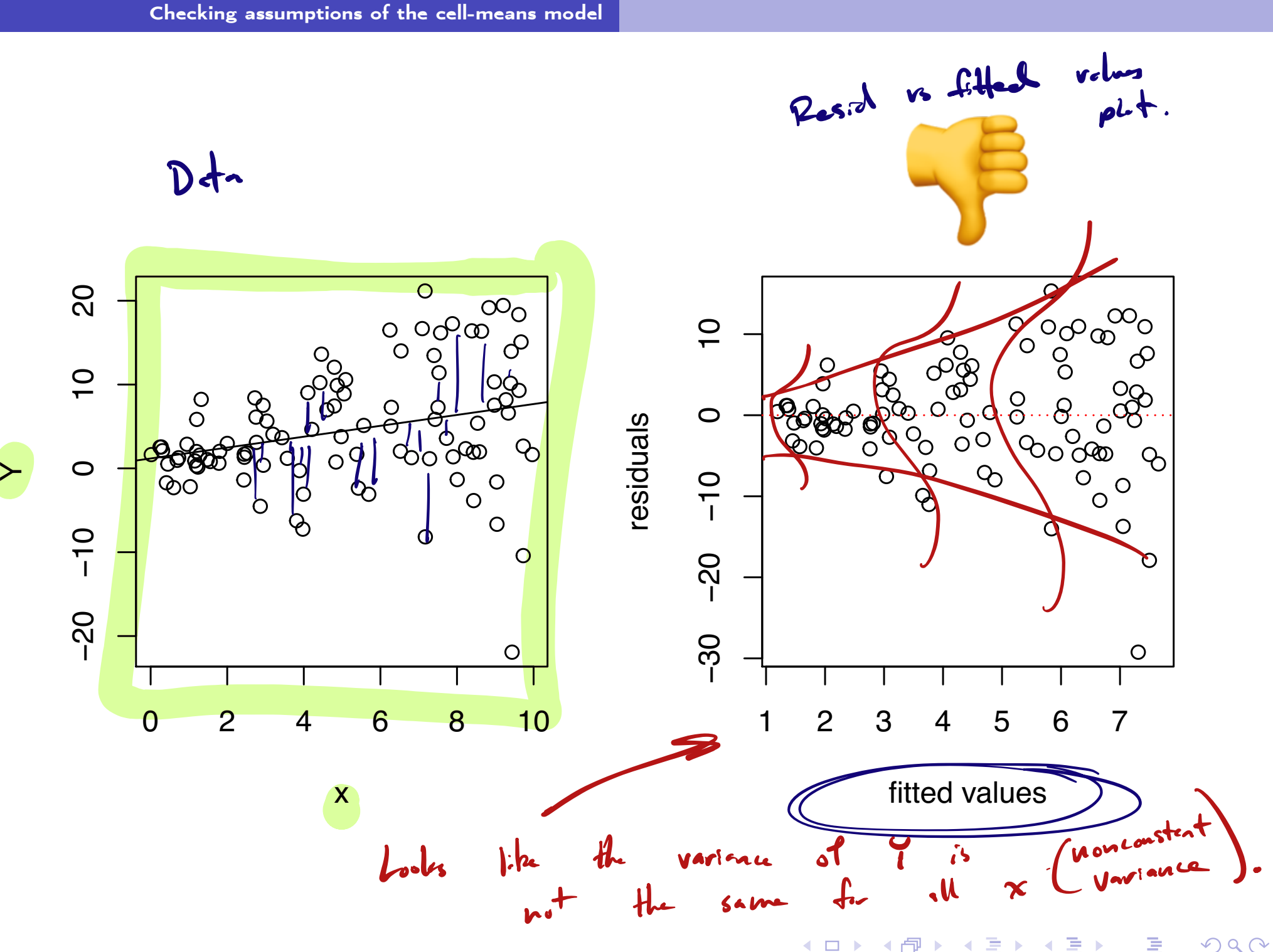

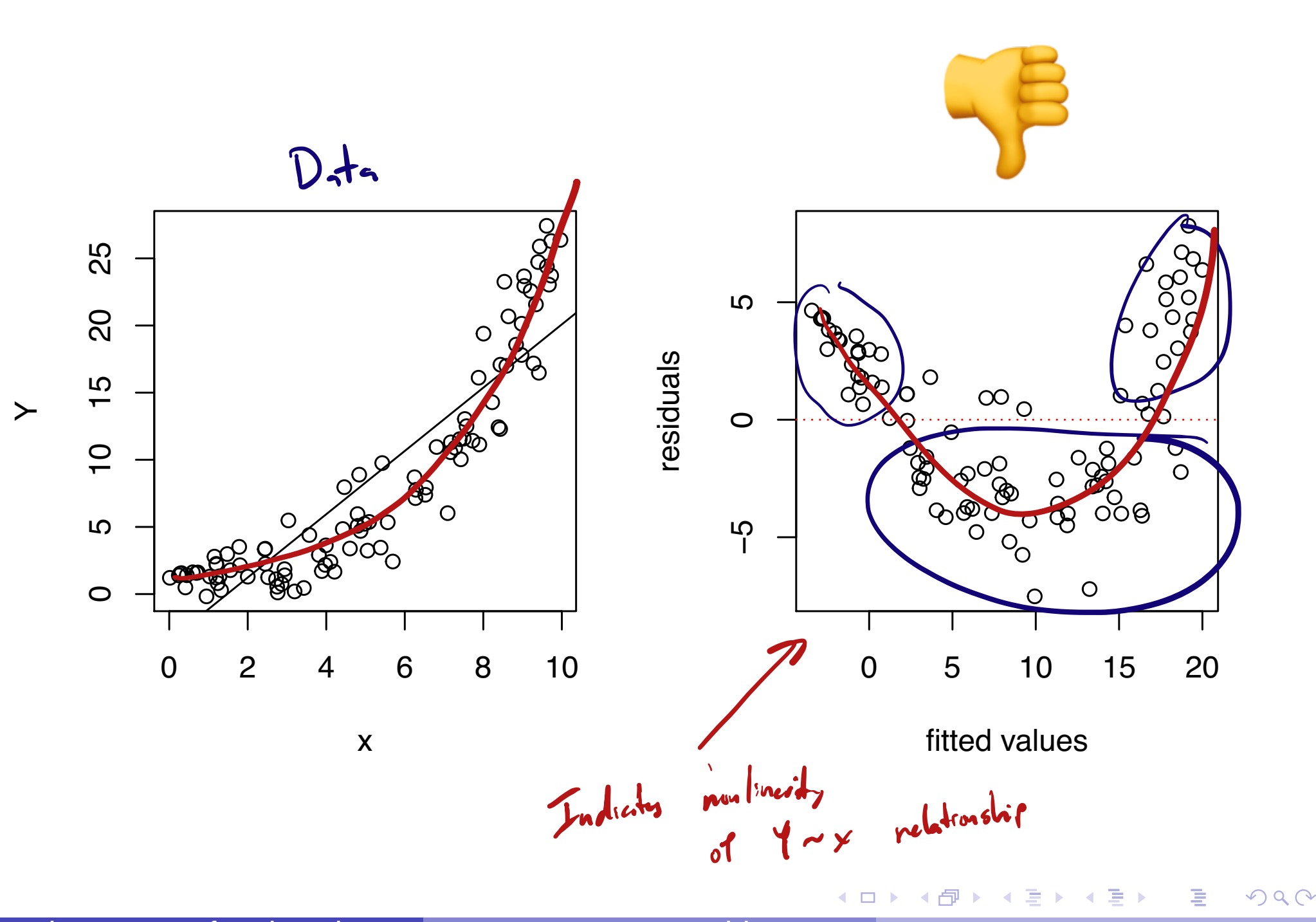

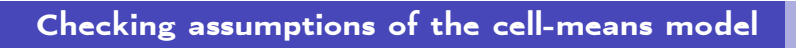

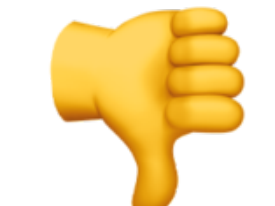

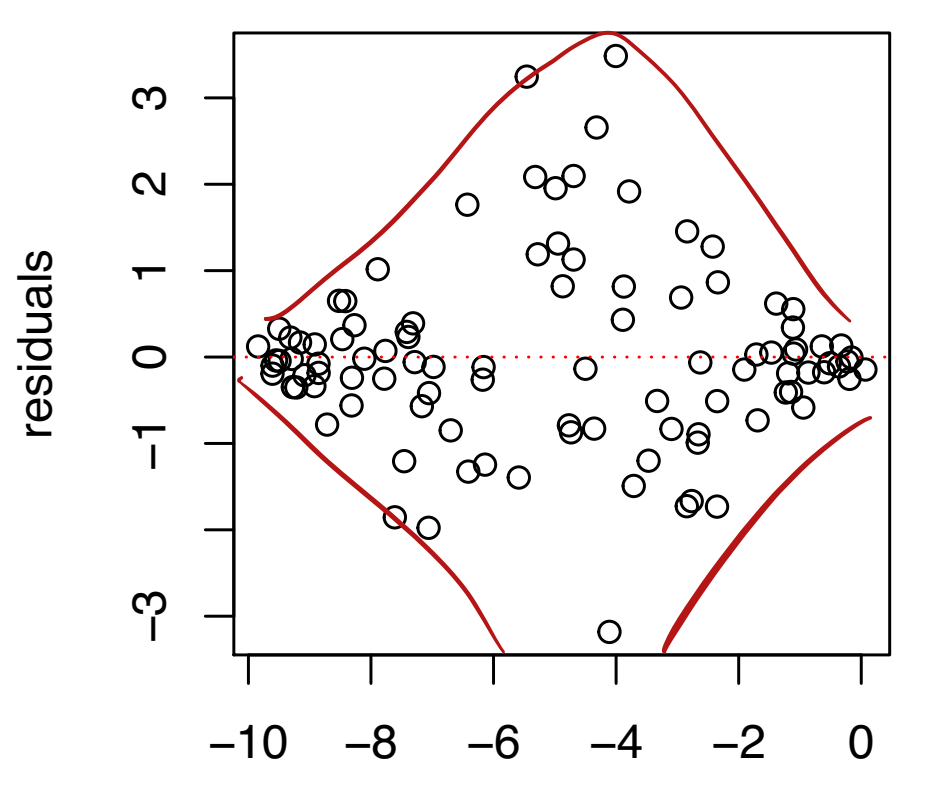

fitted values

◀ ロ ▶ ◀ 包 ▶ ◀ 듣 ▶ ◀ 듣 ▶

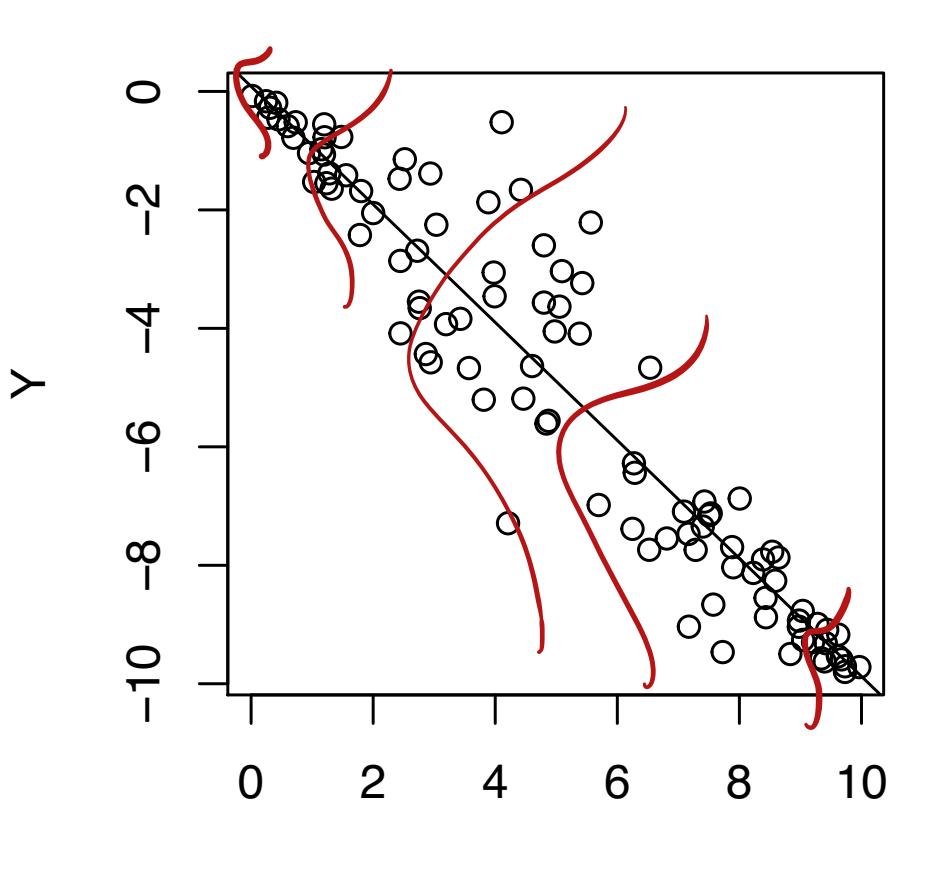

x

 $DQ$ 

重

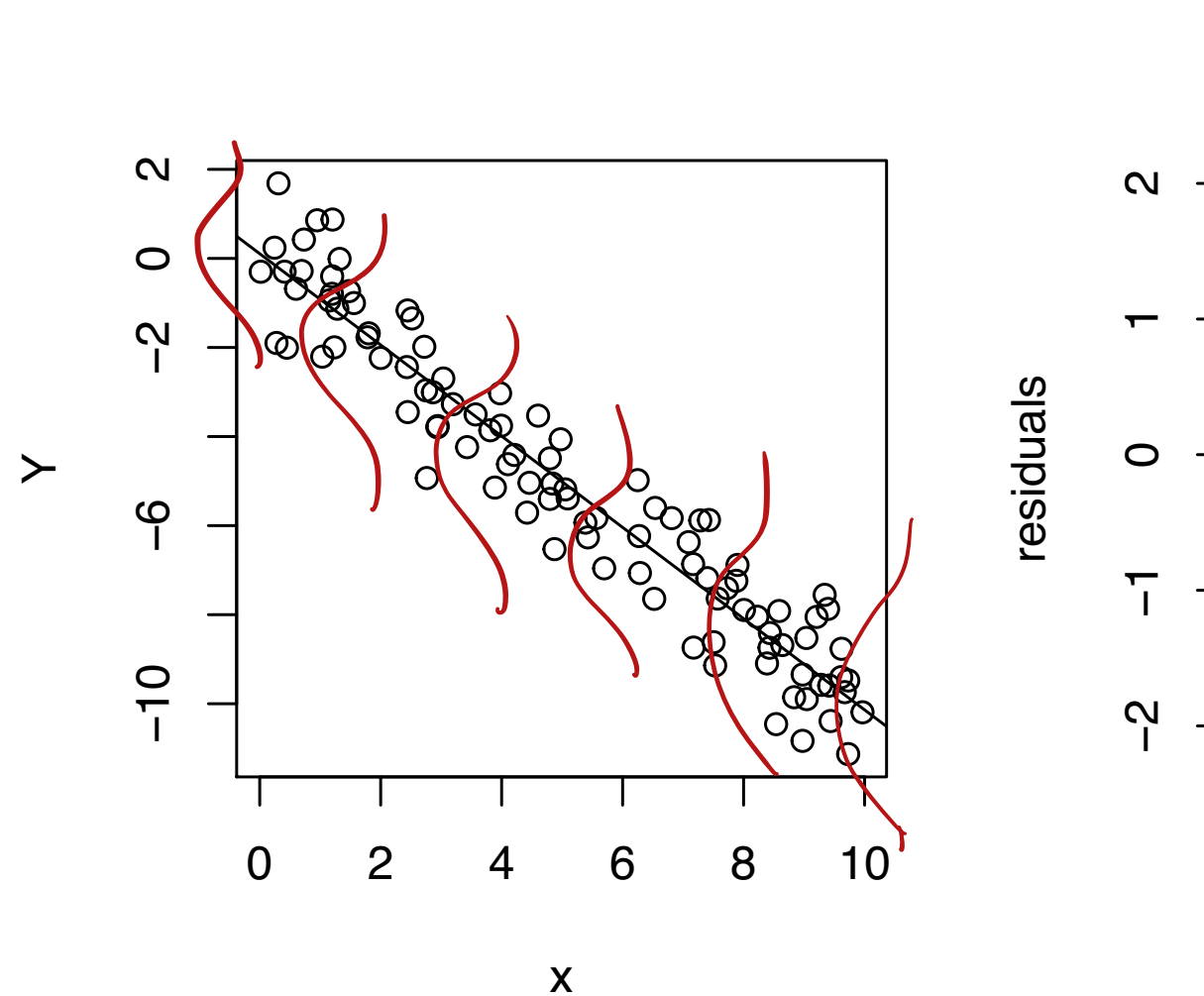

[Checking assumptions of the cell-means model](#page-18-0)

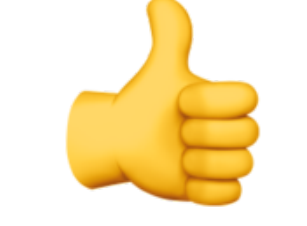

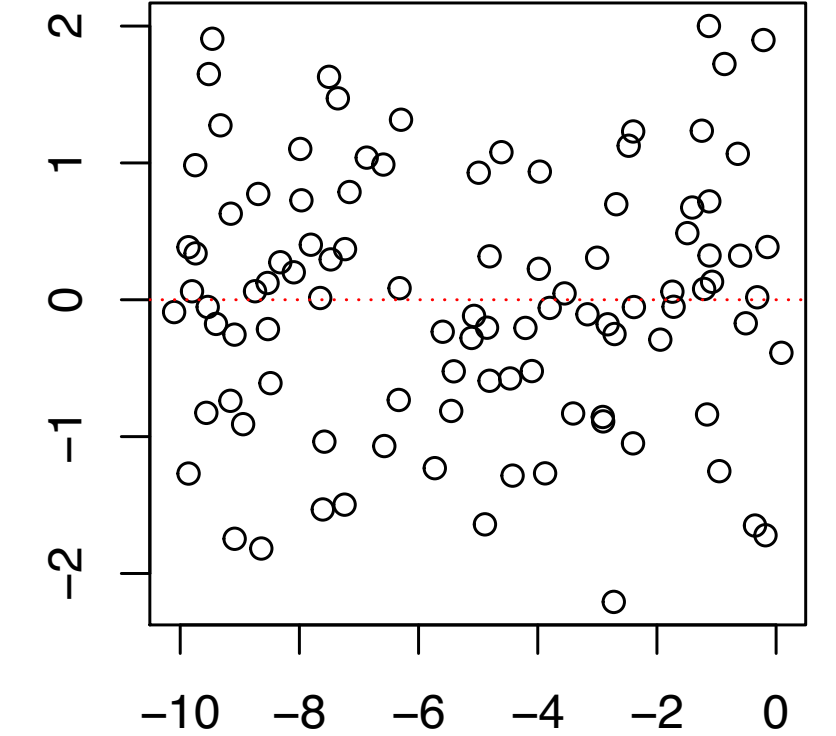

fitted values

◀ㅁ▶ ◀包▶ ◀혼▶ ◀혼▶

 $DQ$ 

唐

#### Coefficient of determination

The *coe*ffi*cient of determination* for a linear regression model is defined as

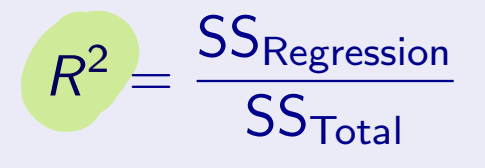

In the above

$$
\text{SS}_{\text{Regression}} = \sum_{i=1}^n (\hat{Y}_i - \bar{Y}_n)^2 \quad \text{and} \quad \text{SS}_{\text{Total}} = \sum_{i=1}^n (Y_i - \bar{Y}_n)^2.
$$

•  $R^2 \in [0, 1]$ .

 $\circ$   $R^2$  is the proportion of variability in the response "explained" by the covariate.

K ロ ▶ K @ ▶ K 할 ▶ K 할 ▶ ... 할

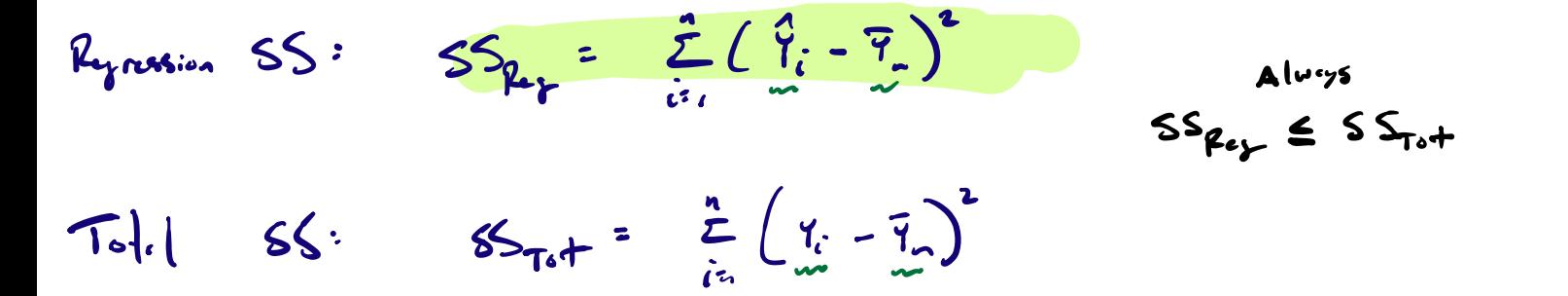

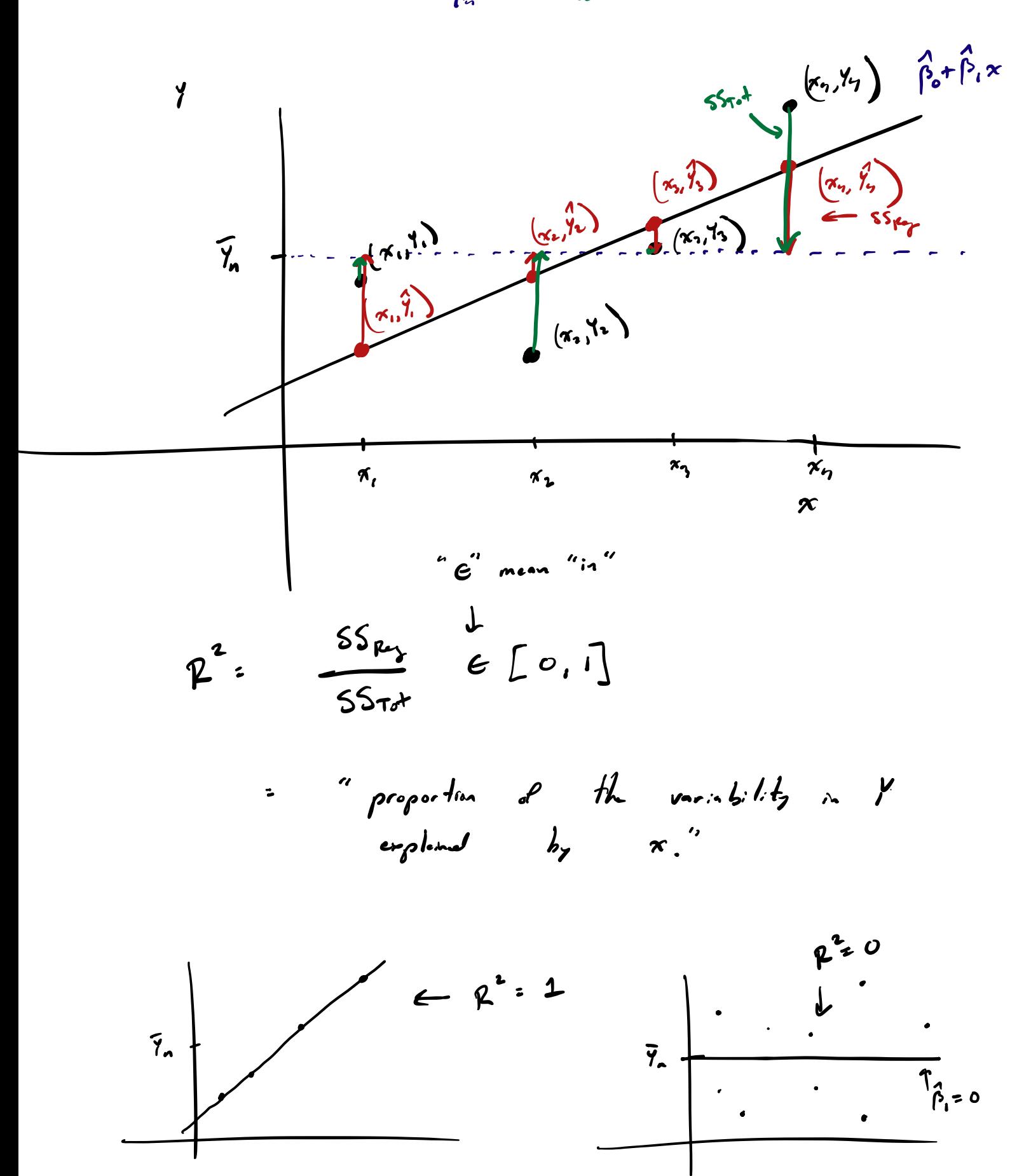

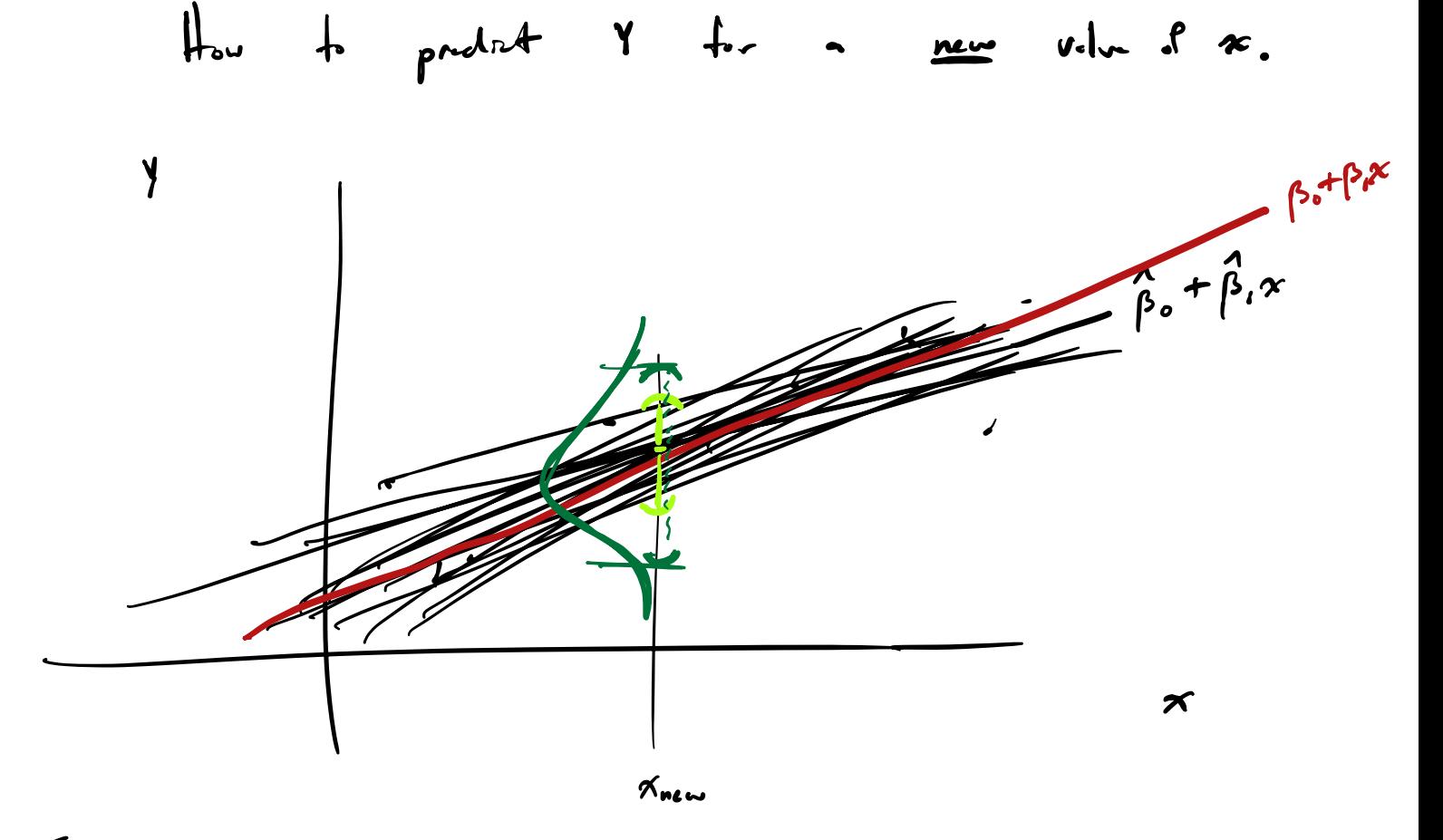

 $F_{\nu}$   $x_{\rm new}$ 

 $(i)$  Build C.J. for the height of the time!  $J.e.$   $C.T.$  for  $\beta_o$  +  $\beta_i$   $\alpha_{new}$ (ii) Brild a prediction intervil such that it contains Ynew  $p \cdot b$  ity  $1 - b$ . f

 $y_0$ ,  $y_2$ ,  $y_3$ ,  $y_4$  $\mathcal{Y}$ 

<span id="page-26-0"></span>Predicting the value of  $Y_{new}$  of the pair ( $Y_{new}$ ,  $X_{new}$ ). • A  $(1 - \alpha)100\%$  confidence interval for  $\beta_0 + \beta_1 x_{new}$  is given by  $\hat{\beta}_0 + \hat{\beta}_1$ x<sub>new</sub>  $\pm t_{n-1,\alpha/2}\hat{\sigma}$  $\overline{\phantom{a}}$ 1 *n*  $+\frac{(x_{\text{new}} - \bar{x}_n)^2}{c}$ *Sxx .* • A  $(1 - \alpha)100\%$  *prediction interval* for  $Y_{\text{new}}$  at  $x_{\text{new}}$  is given by  $\hat{\beta}_0 + \hat{\beta}_1$ x<sub>new</sub>  $\pm$   $t_{n-1, \alpha/2}\hat{\sigma}$  $\overline{\phantom{a}}$  $1 +$ 1 *n*  $+\frac{(x_{\text{new}} - \bar{x}_n)^2}{c}$ *Sxx .*  $e^{x}$ 

Karl Gregory (U. of South Carolina) [STAT 515 Lec 18 slides](#page-0-0) 20 / 27

K ロ ▶ K 個 ▶ K ミ ▶ K ミ ▶ │ 큰 │ ◆ 9 Q ⊙

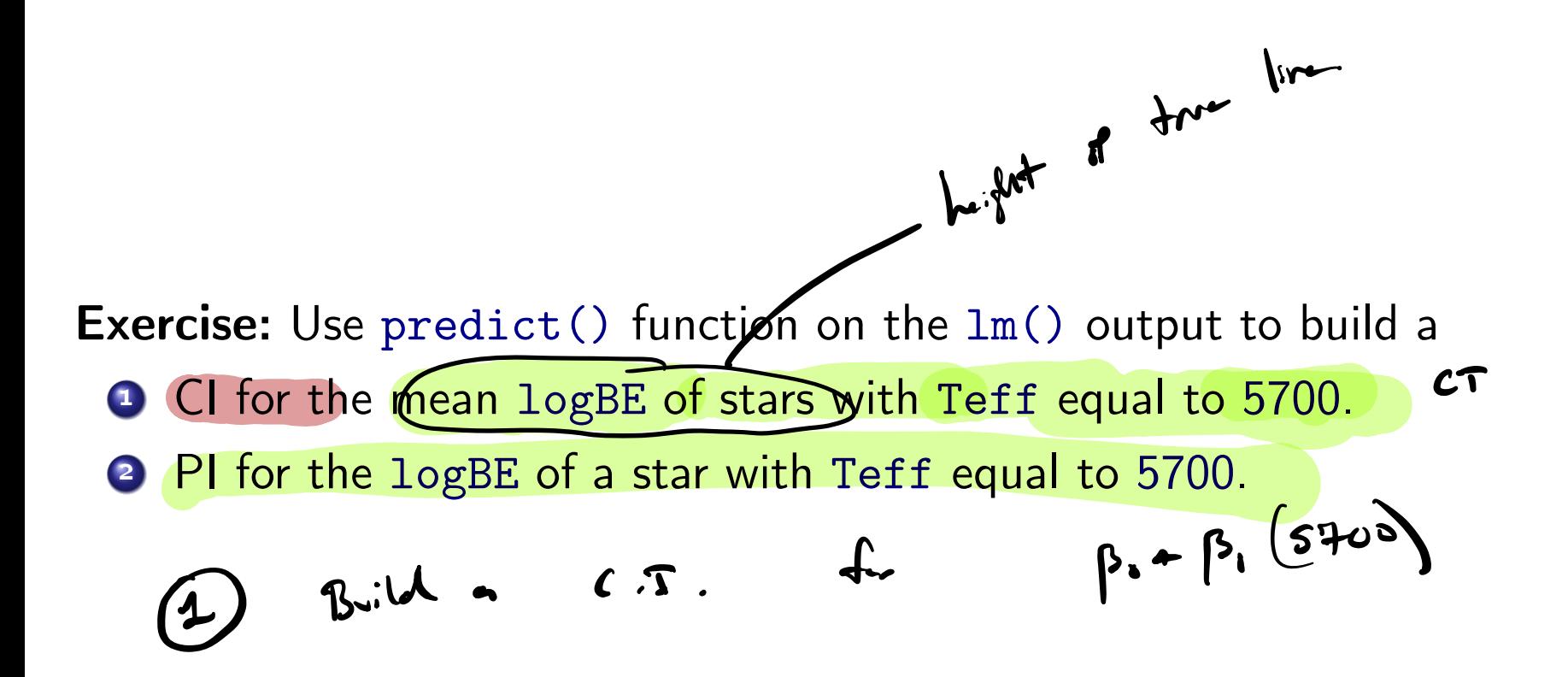

 $\Omega$  a  $\Omega$ 

K ロ ▶ K 御 ▶ K 할 ▶ K 할 ▶ ... 할

```
# built-in way to obtain confidence or prediction intervals
lm.out < - lm(Y^*x)predict(lm.out, newdata = data.frame(x = 5700), interval = "confidence")predict(lm.out, newdata = data.frame(x = 5700), interval = "prediction")
```
K ロ ▶ K 御 ▶ K 重 ▶ K 重 ▶ │ 重 │ 約 Q (2)

 $plot(Y \text{ x}, xlabel="Test" "Teff", ylab = "logBe")$ abline(beta0.hat,beta1.hat)

```
alpha \leq -0.05tval \leq - qt(1-alpha/2, n-2)
```

```
x.\text{seq} \leq -\text{seq}(\min(x),\max(x),\text{length}=99)se.Y.hat.new \leq- sigma.hat * sqrt( 1/n + (x.\text{seq} - x.\text{bar})^2/Sxx)loconf <- beta0.hat+beta1.hat*x.seq - tval * se.Y.hat.new
upconf <- beta0.hat+beta1.hat*x.seq + tval * se.Y.hat.new
```

```
lines(loconf~x.seq,lty=2)
lines(upconf~x.seq,lty=2)
```
sd.e.hat.new <- sigma.hat \*sqrt $(1 + 1/n + (x.\text{seq} - x.\text{bar})^2/Sxx)$ lopred  $\leq$  beta0.hat + beta1.hat \* x.seq - tval \* sd.e.hat.new uppred <- beta0.hat + beta1.hat \* x.seq + tval \* sd.e.hat.new

```
lines(lopred~x.seq,lty=3)
lines(uppred~x.seq,lty=3)
```
K ロ ▶ K 個 ▶ K 로 ▶ K 로 ▶ │ 로 │ K 9 Q @

Predictions at new values of the covariate

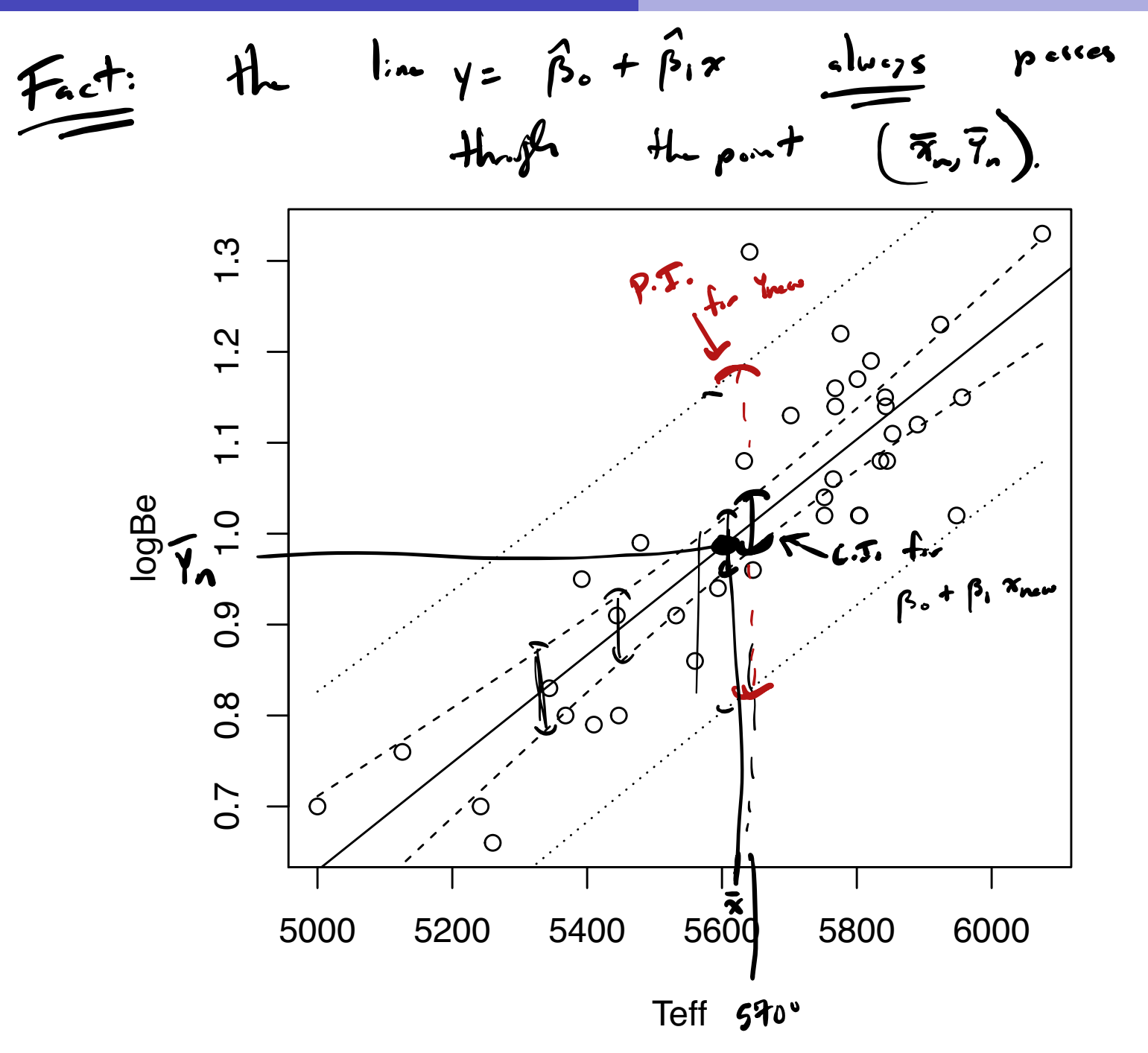

 $DQ$ 

K ロ ▶ K 御 ▶ K 할 ▶ K 할 ▶ ... 할

Consider the effects of outliers on the estimated regression function.

Points can be outlying in *x* or *Y* direction.

Leverage

\nThe leverage of a point 
$$
(Y_i, x_i)
$$
 among  $(Y_1, x_1), \ldots, (Y_n, x_n)$  is

\n
$$
lev_i = \frac{1}{n} + \frac{(x_i - \bar{x}_n)^2}{S_{xx}}
$$

\nNow find the final point  $\hat{x}_n$  and  $\hat{y}_n$  is a *the initial position*.

Points with high leverage have a large influence on the fitted regression line.

Consider fact: Least-squares line passes through the point  $(\bar{x}_n, \bar{Y}_n)$ .

#### Draw pictures.

イロト イ団 ト イミト イヨト 一店

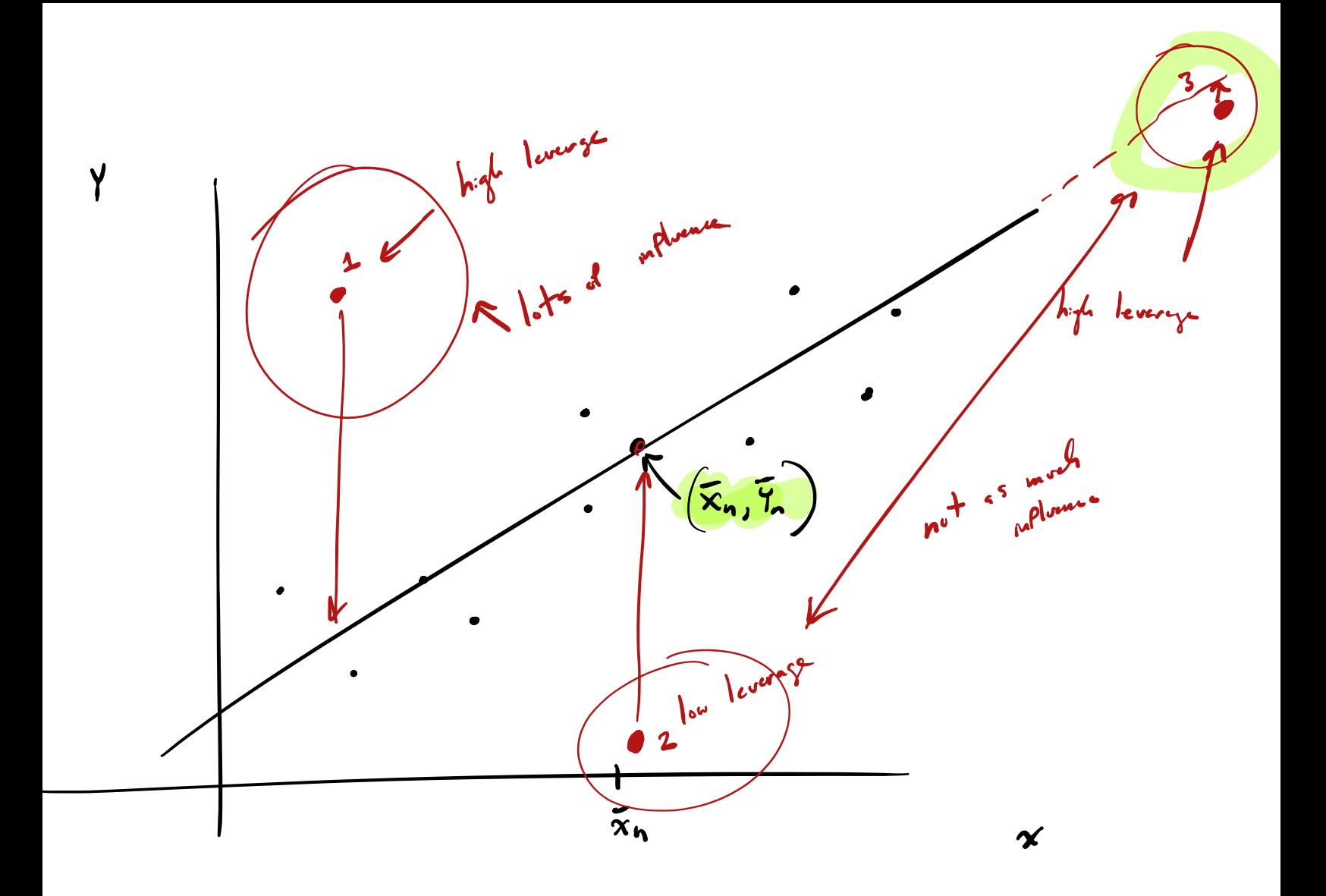

*Extrapolation* is making predictions beyond the range of the observed data.

Specifically, if  $x_{new}$  is outside the range of observed  $x_1, \ldots, x_n$ , it is extrapolation to build a CI for the expected value of  $Y_{\text{new}}$  or a PI for the realized value of  $Y_{\text{new}}$ .

A linear relationship may not continue beyond the range of observed *x*1*,..., xn*.

K ロ ▶ K 御 ▶ K 결 ▶ K 결 ▶ │ 결 │

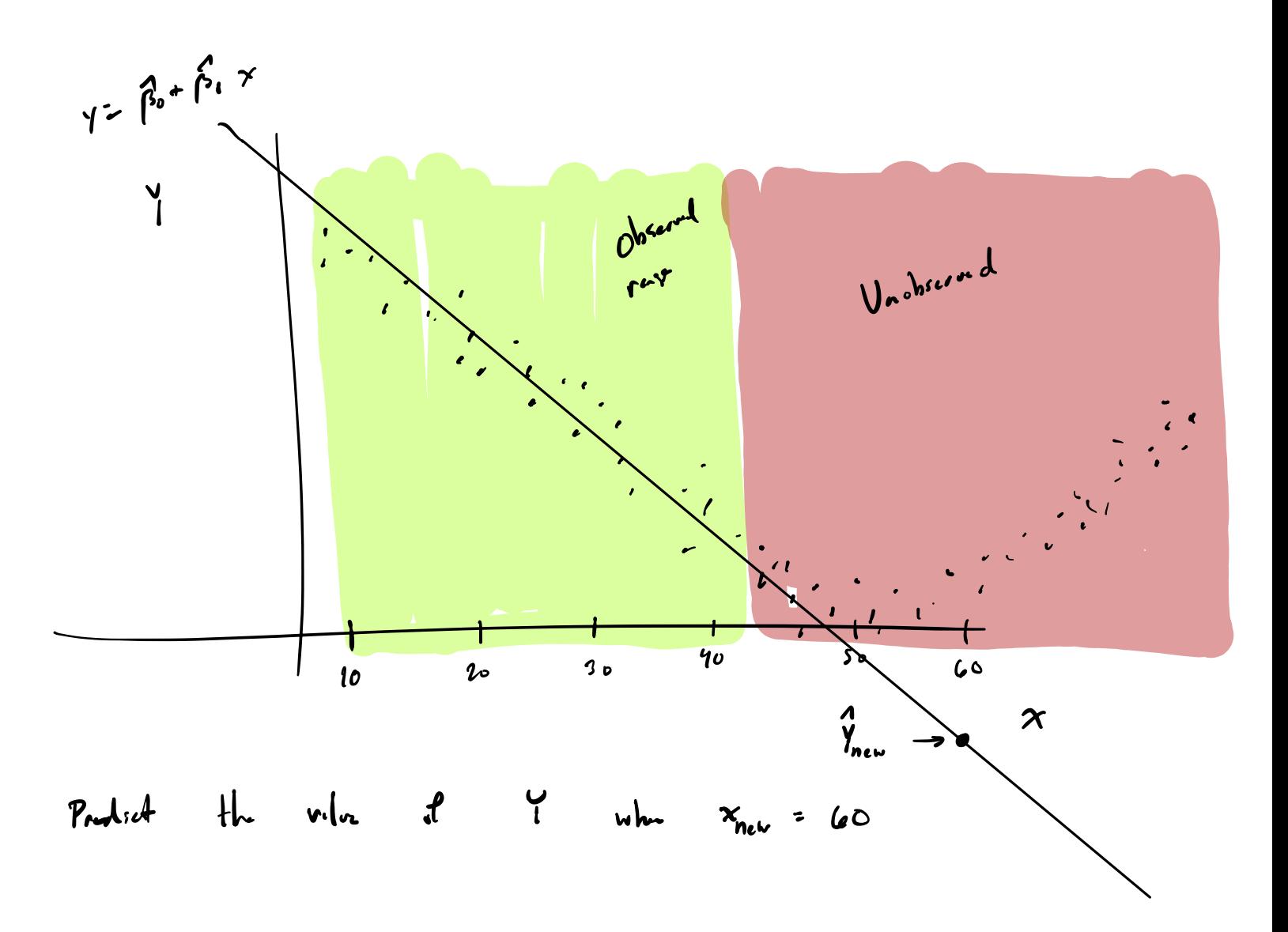

<span id="page-35-0"></span>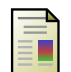

Nuno C Santos, G Israelian, RJ García López, M Mayor, R Rebolo, S Randich, A Ecuvillon, and C Domínguez Cerdeña. Are beryllium abundances anomalous in stars with giant planets? *Astronomy & Astrophysics*, 427(3):1085–1096, 2004.

 $\Omega$ 

K ロ ▶ K @ ▶ K 할 ▶ K 할 ▶ .. 할 !